## Obsah

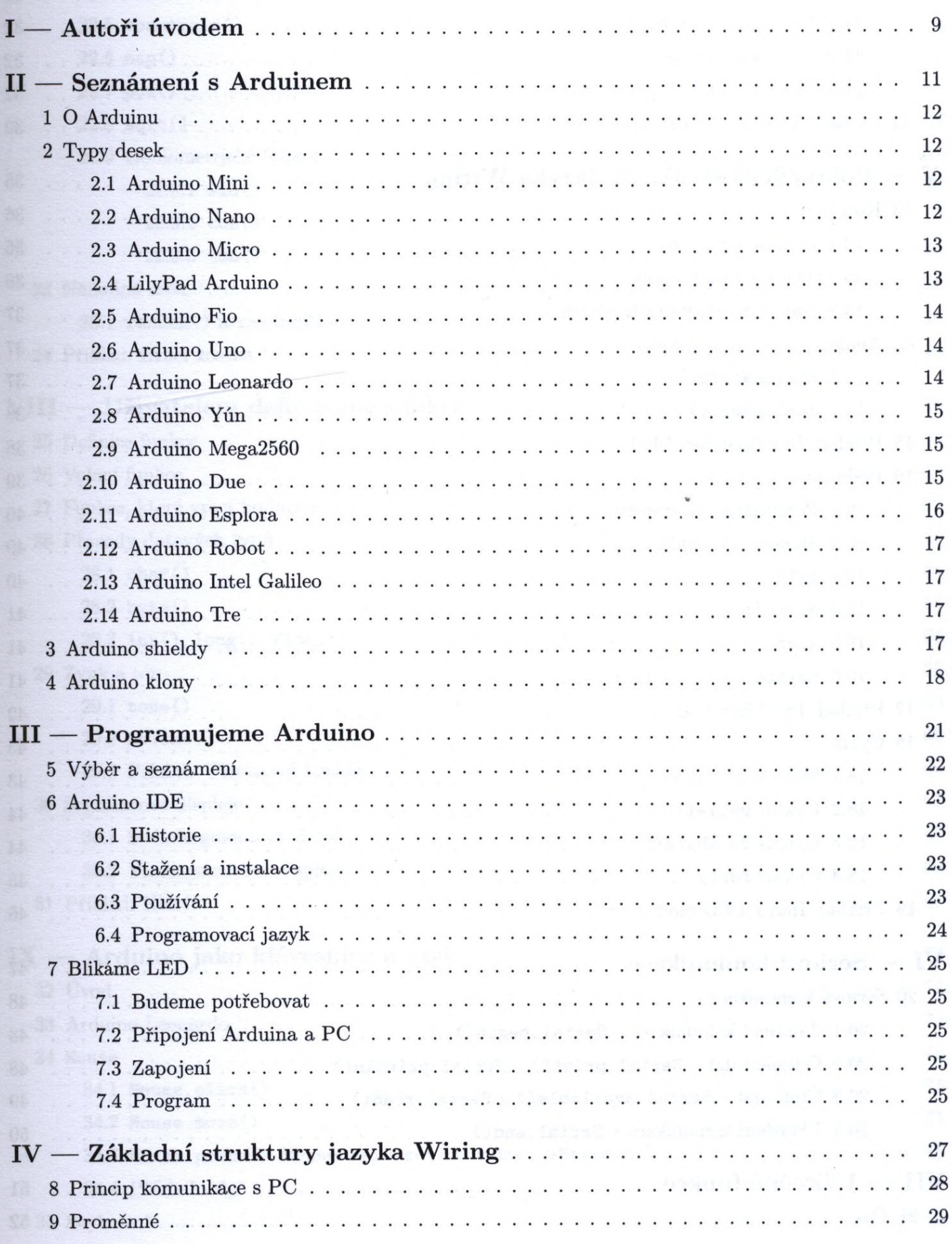

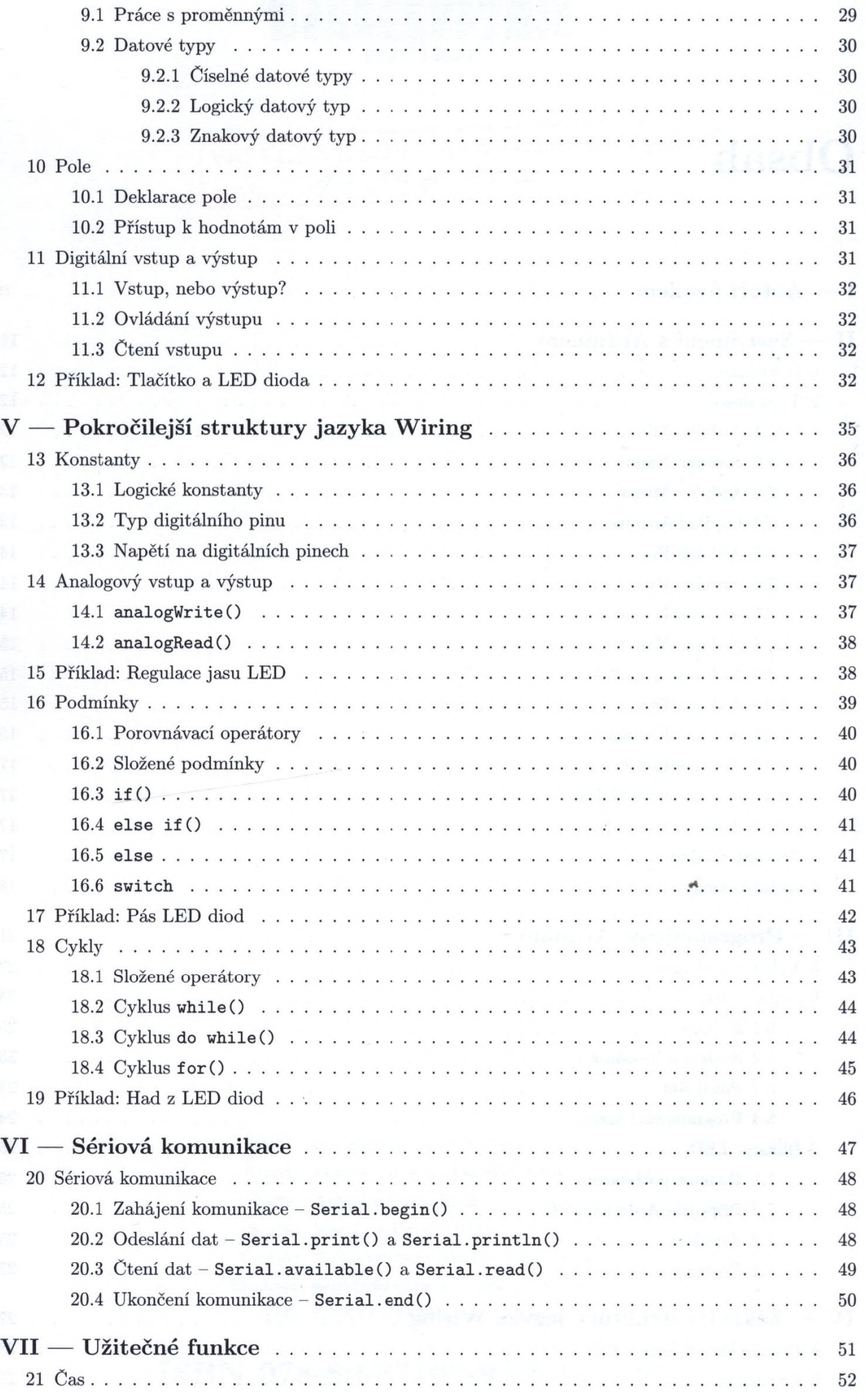

 $\tilde{\mathbf{x}}$ 

÷

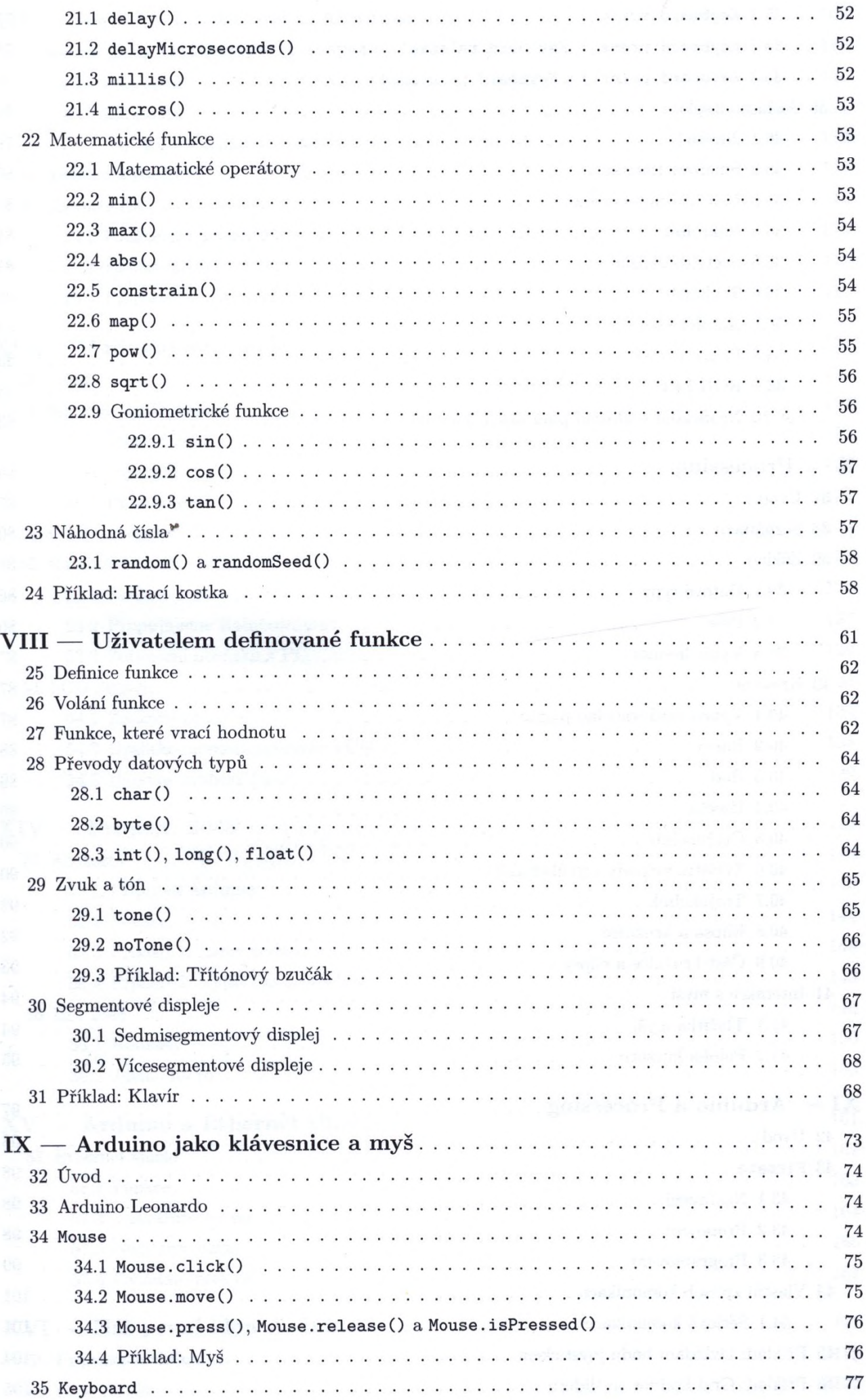

 $\mathbb{R}$ 

 $\mathbf{s}^*$ 

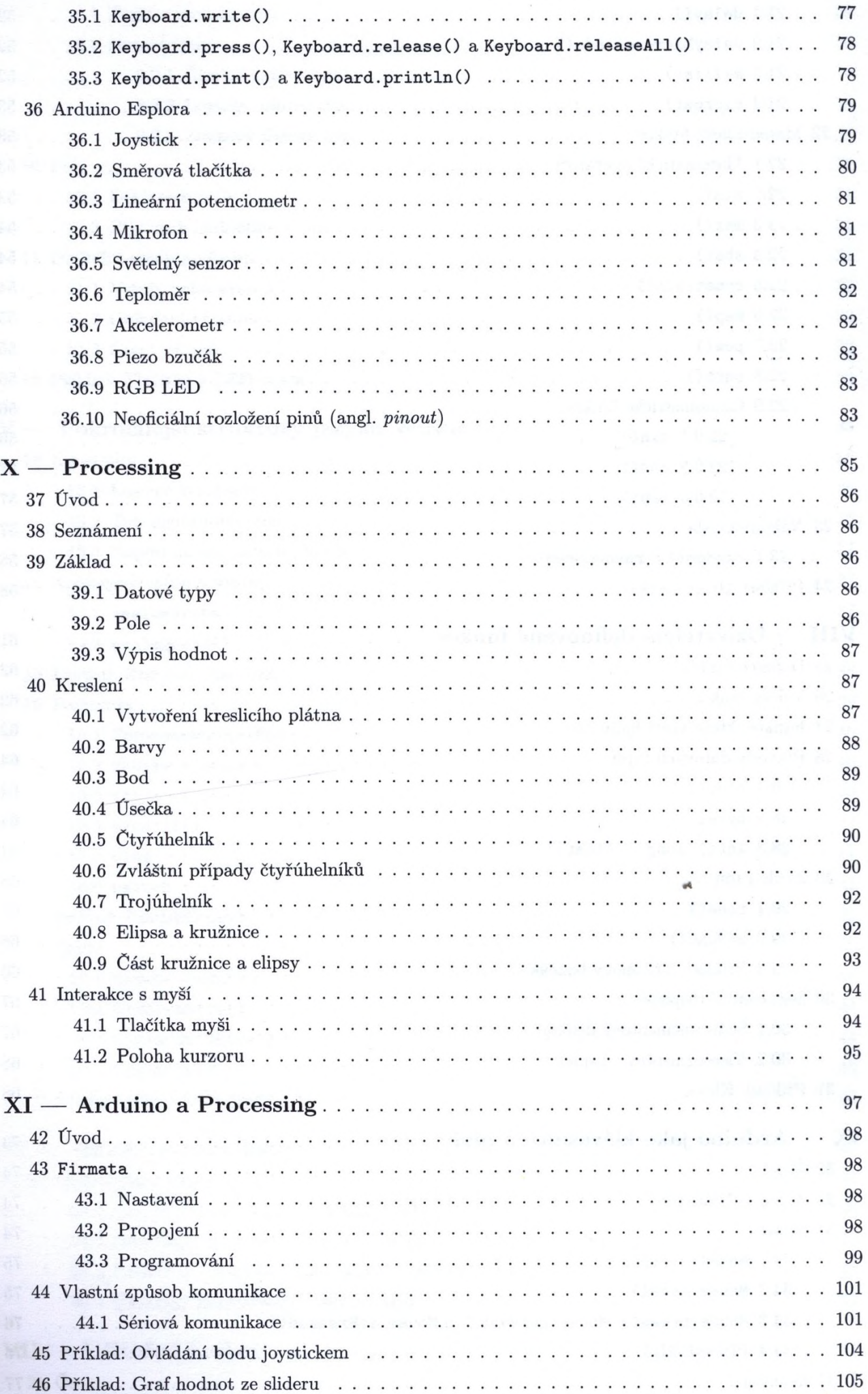

ÿ

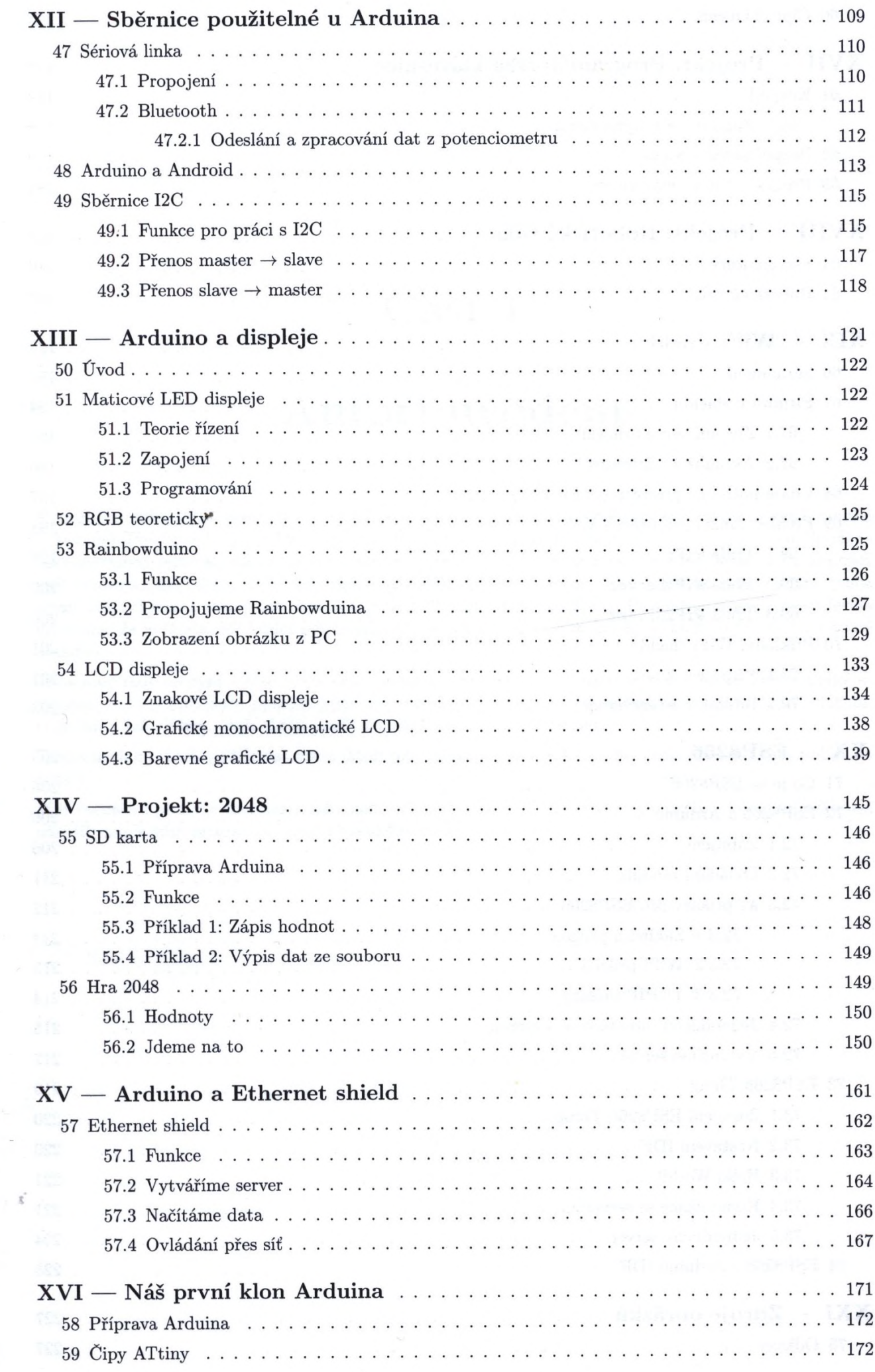

 $\overline{\phantom{a}}$ 

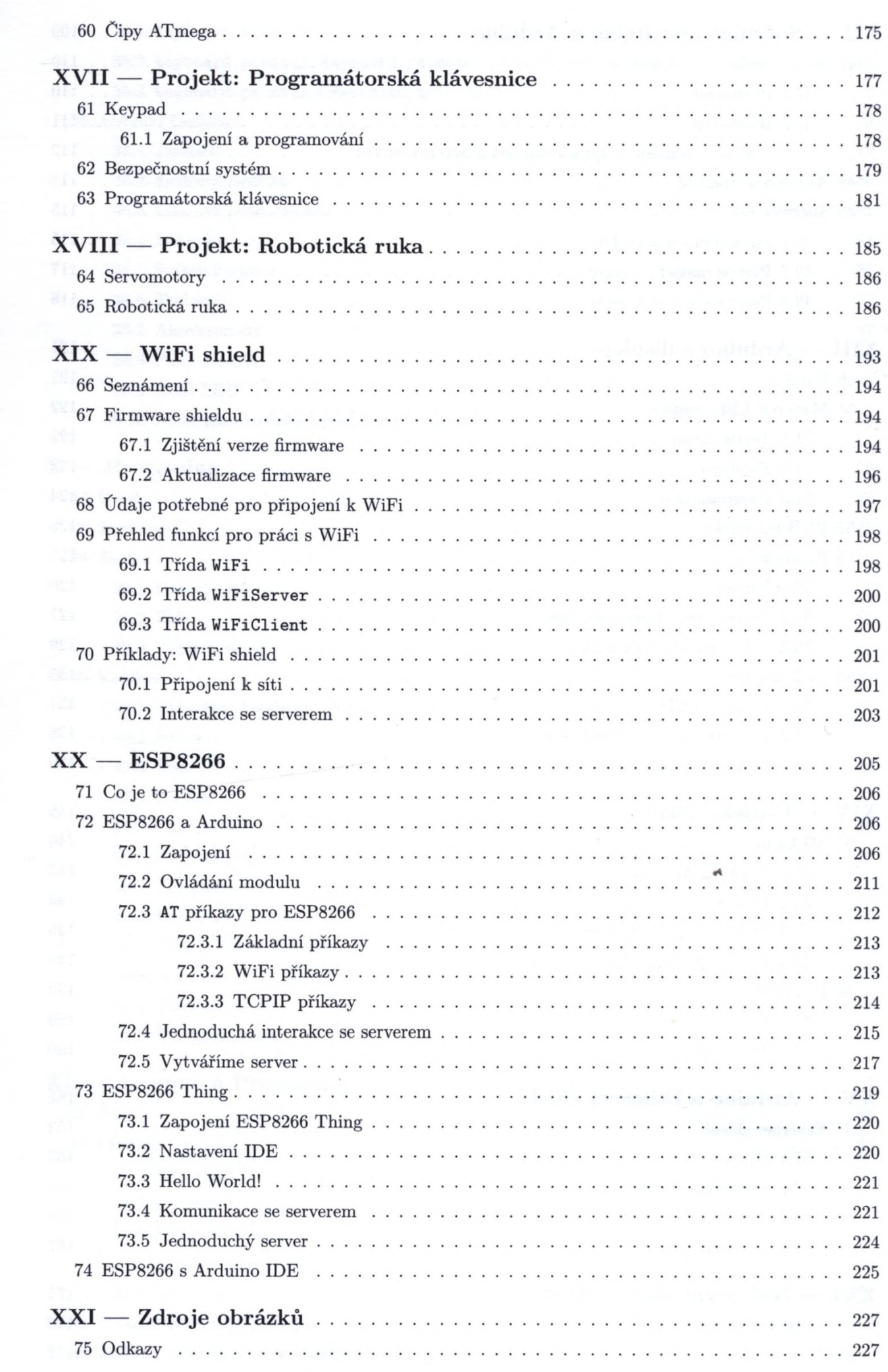

 $\boldsymbol{\boldsymbol{\Sigma}}$